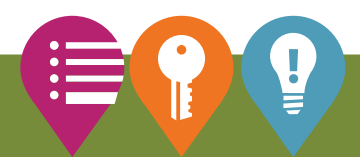

## APPLY CRITERIA FOR A **SUSTAINAble** FARM

Think About

What sustainable practices do you use in your daily life?

Search and Investigate

Use the **Ask a Dairy Farmer** feature on the **Alberta Milk** website to find a farmer's answer to the question, What are the biggest environmental issues related with the production of dairy?

Find out what Environmental Farm Plans do at **[https://albertamilk.](https://albertamilk.com/ask-dairy-farmer/what-are-the-biggest-environmental-issues-related/) [com/ask-dairy-farmer/what-are-the-biggest-environmental-issues](https://albertamilk.com/ask-dairy-farmer/what-are-the-biggest-environmental-issues-related/)[related/](https://albertamilk.com/ask-dairy-farmer/what-are-the-biggest-environmental-issues-related/)**. Find out what Canadian and Alberta farms do by exploring the weblinks in the answer.

Find out more on the **Dairy Farmers of Canada** website on the **Sustainability & Environment** webpage, found at **[https://](https://dairyfarmersofcanada.ca/en/who-we-are/our-commitments/sustainability) [dairyfarmersofcanada.ca/en/who-we-are/our-commitments/](https://dairyfarmersofcanada.ca/en/who-we-are/our-commitments/sustainability) [sustainability](https://dairyfarmersofcanada.ca/en/who-we-are/our-commitments/sustainability)**.

6 What is one environmental issue that you think is very important for farmers? Why is it important?

**How do sustainability trends affect farming and food production?** Go to **[www.](http://www.projectagriculture.ca/elementary) [projectagriculture.ca/](http://www.projectagriculture.ca/elementary) [elementary](http://www.projectagriculture.ca/elementary)** to find the carousel slide with this guiding question in the **trending** NOW topic. Use the information in the carousel slide and the **Farming Responsibly Learning Source** to help you complete these learning tasks.

What are some examples of sustainable practices that dairy farmers use to protect the environment? Describe at least **three**.

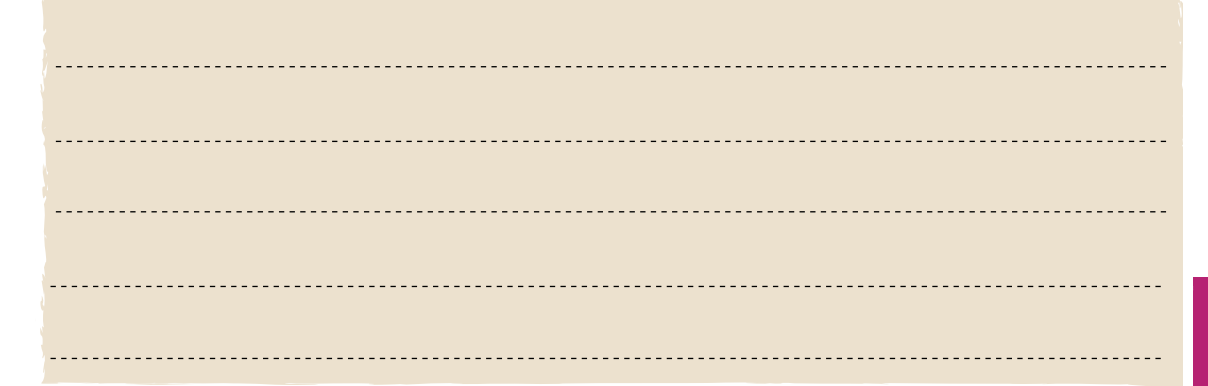

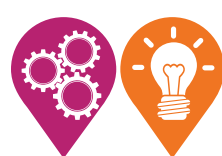

## Investigate and Create

Picture the food production system in three parts. Use a **Triple T-Chart** to identify practices and activities that you would find in each part of a production system. You can use a dairy farm as an example! Use words, phrases or sketches in each column of the chart.

**Sustainable agriculture uses farming techniques that protect the environment and the health of animals and communities.** 

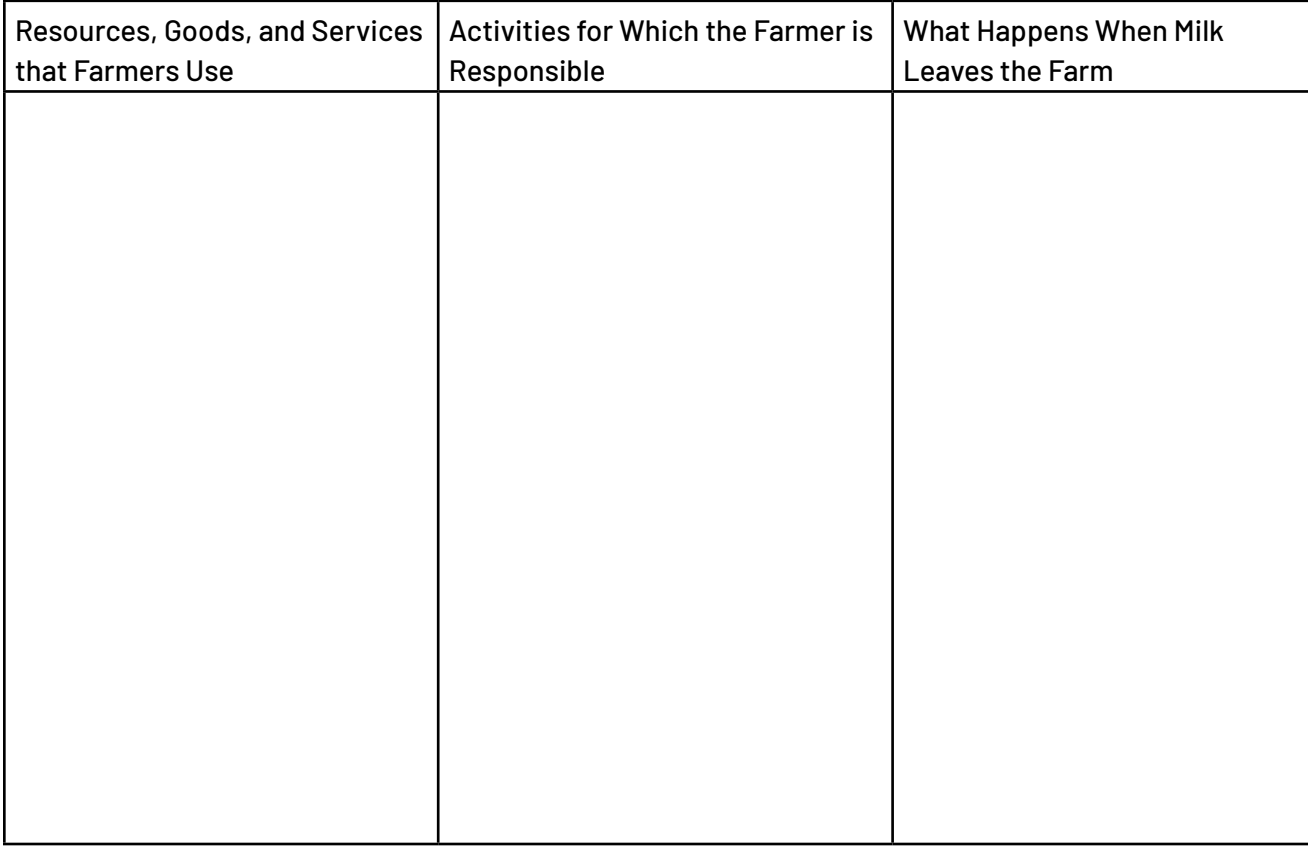

Many people want to buy products that are made with environmentally-friendly practices. How do you think this trend affects the decisions that farmers make?

\_\_\_\_\_\_\_\_\_\_\_\_\_\_\_\_\_\_\_\_\_\_\_\_\_\_\_\_

What are two criteria you could identify for a farm to be called "sustainable" and environmentally responsible? Think about how a farmer uses the soil and water, if wastes are recycled and how the environment is protected.

**1. 2.**

Farmers also want to make sure that high quality and safe food products get to consumers plates. What is one practice that dairy farmers use to make sure dairy products are high quality and safe?

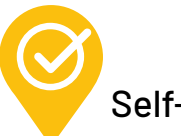

Self-Check

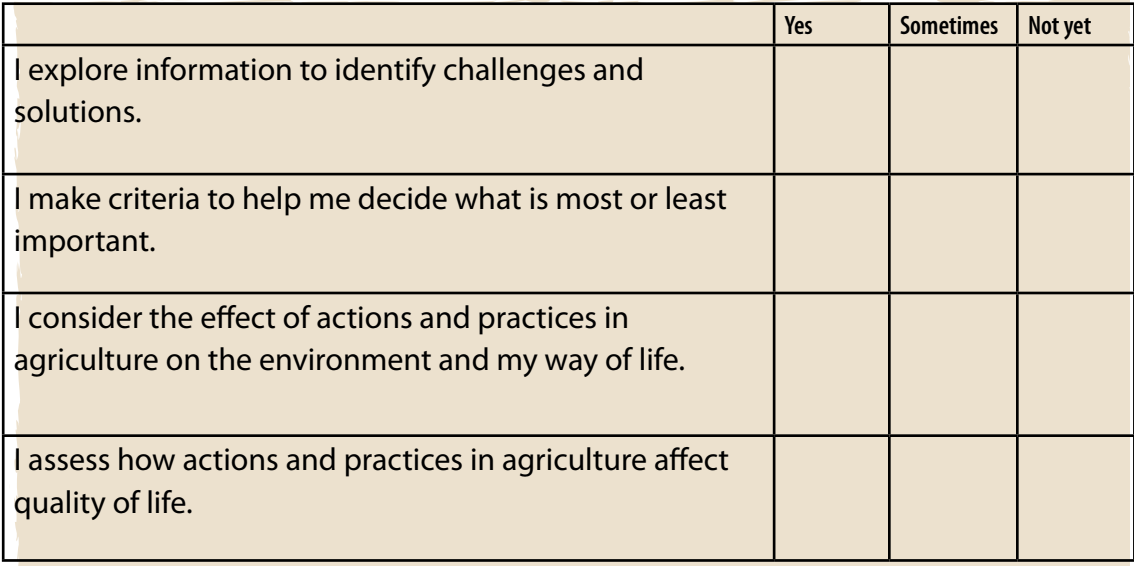